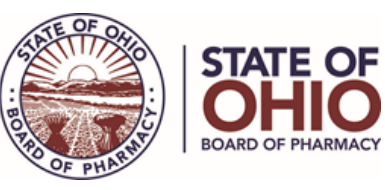

## **Ohio Medical Marijuana Control Program Dispensary Application Tips**

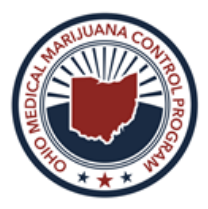

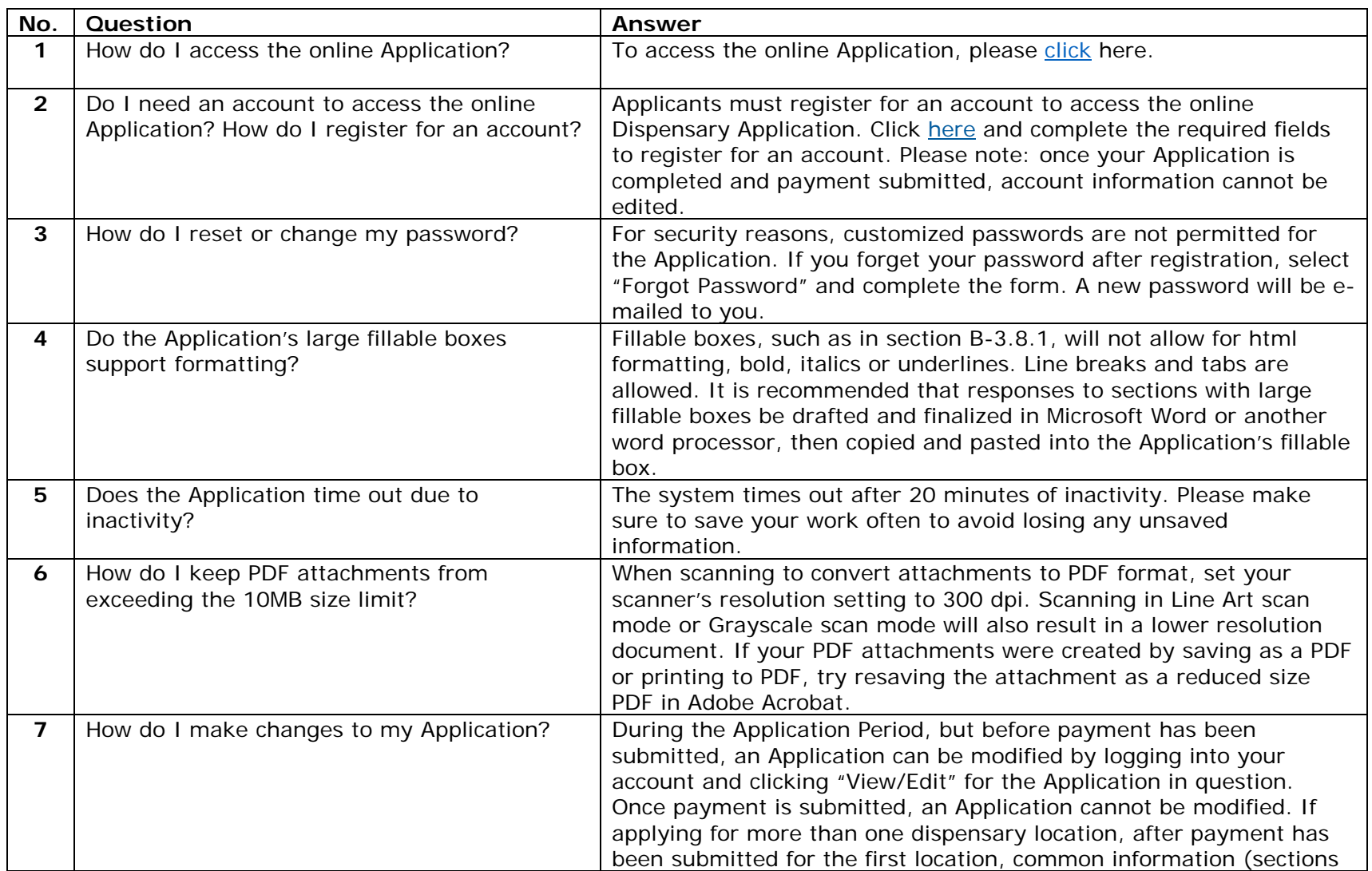

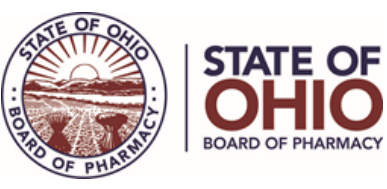

## **Ohio Medical Marijuana Control Program Dispensary Application Tips**

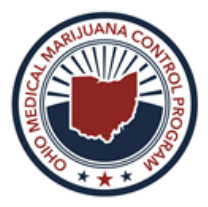

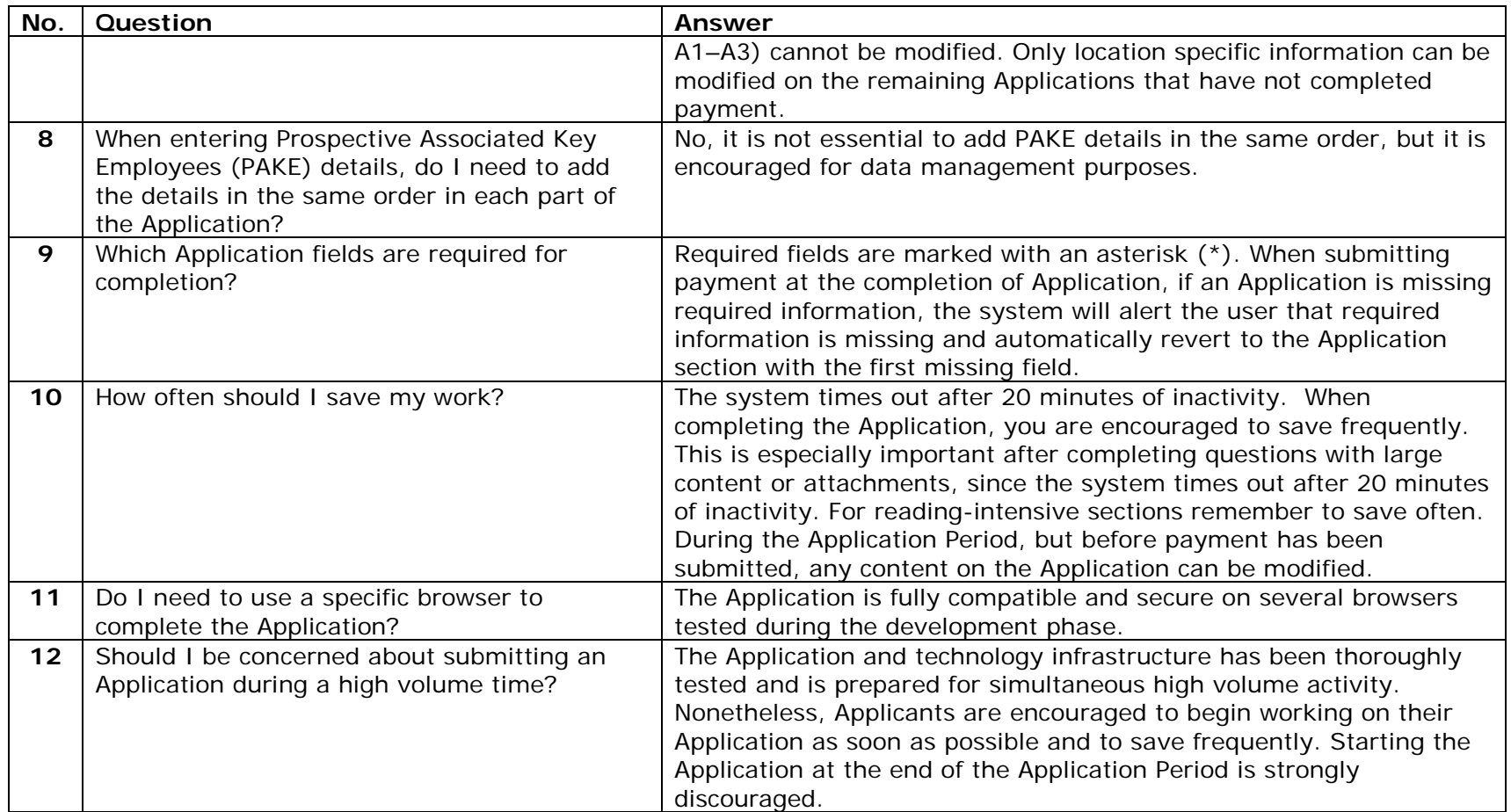